## **Hp Officejet Pro 8500 A910 Software**>>>CLICK HERE<<<

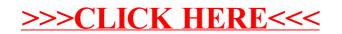